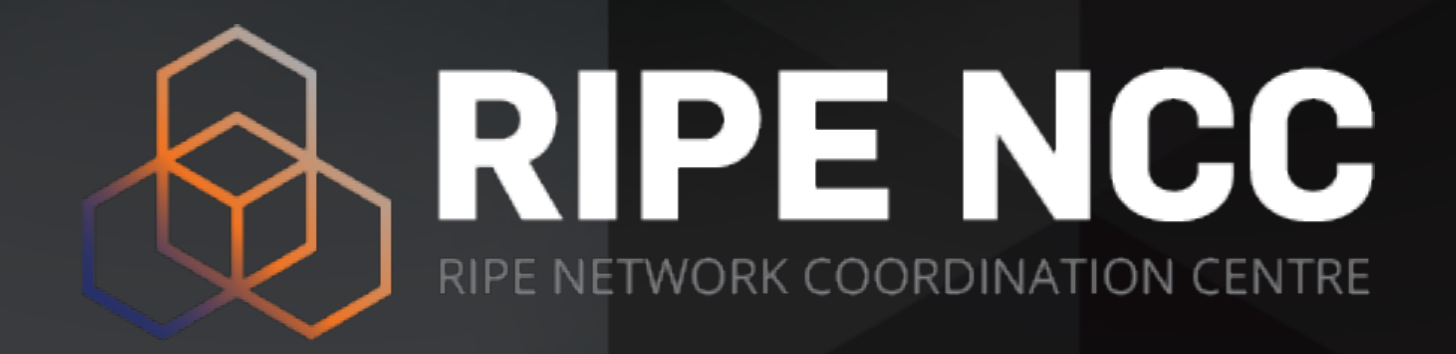

# **Secure Internet Routing**

Cigdem Senol | 22 June 2023 | **[nog.fi](http://nog.fi)**

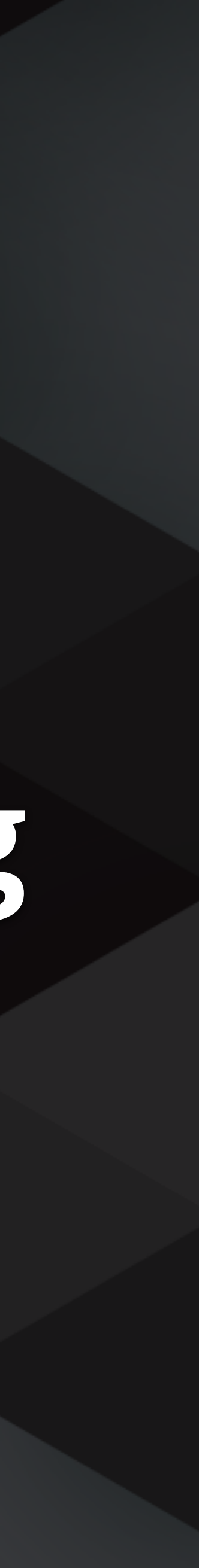

- It is only based on **trust**, no built-in security
- **No verification** of the correctness of prefixes or AS paths

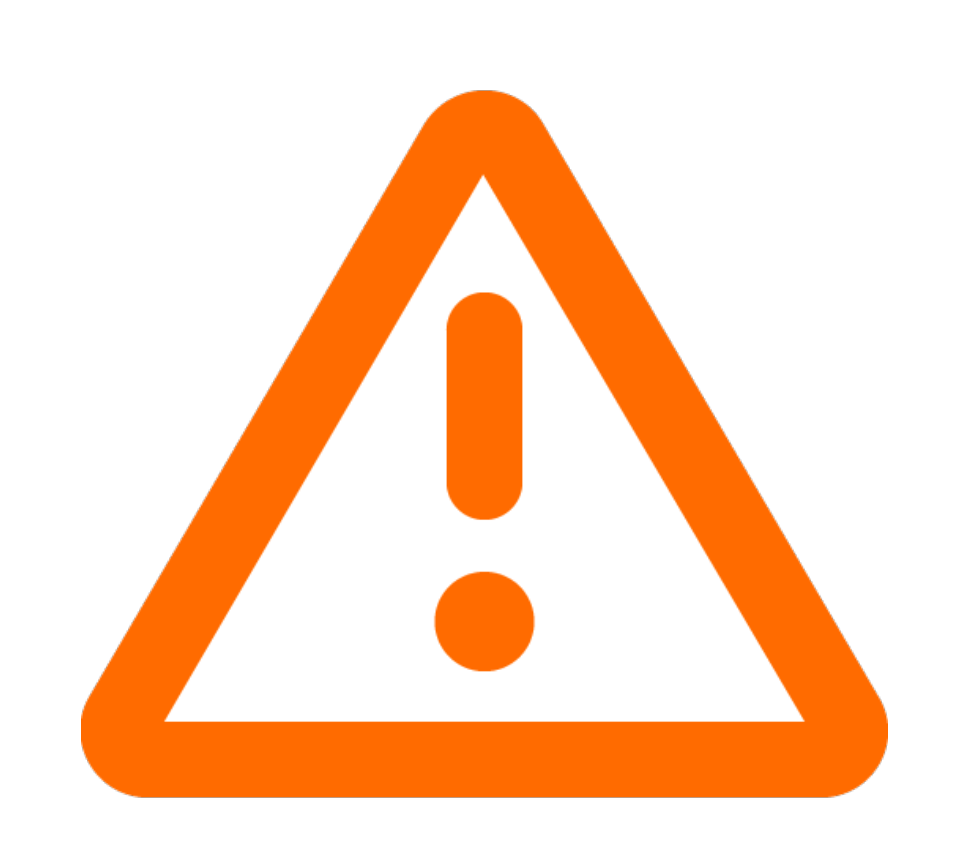

### **BGP has some challenges …**

**RFC 4272 -** "BGP Security Vulnerabilities Analysis"

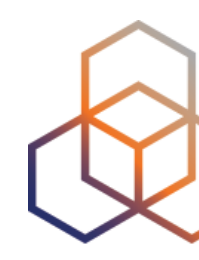

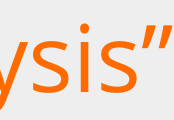

### **Due to these vulnerabilities …**

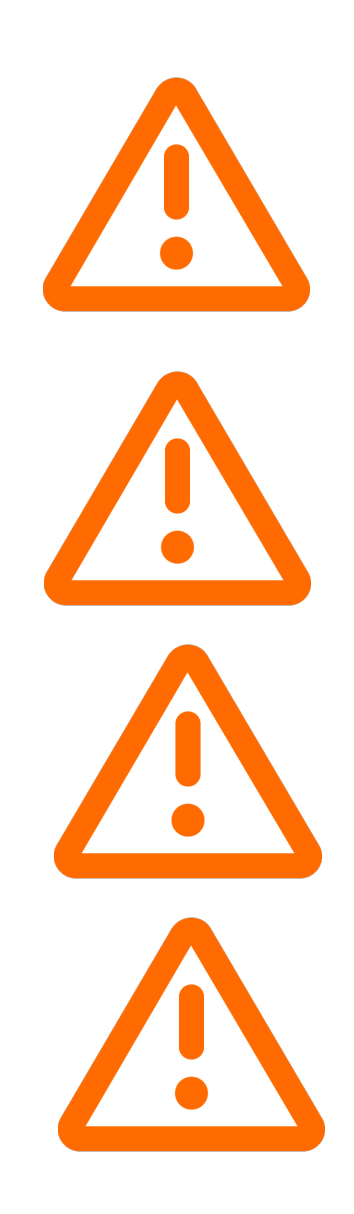

Any AS can announce any prefix

- 
- BGP announcements are accepted without validation
- Fake routing information may disrupt Internet routing!

Any AS can prepend any ASN to the AS path

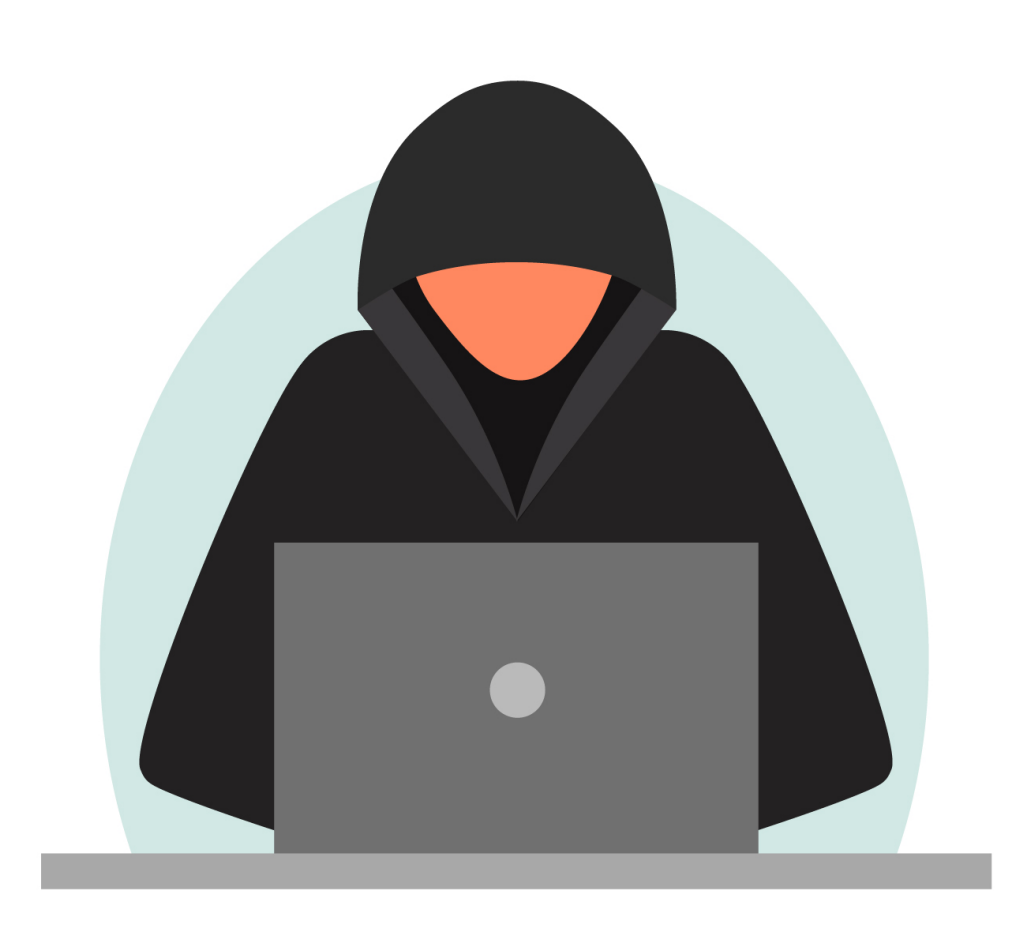

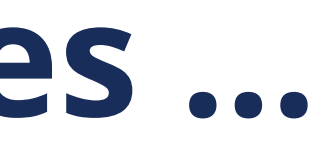

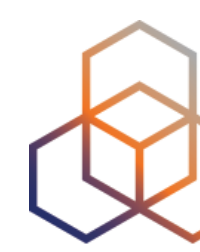

- Do not be the cause!
	- Announce the right prefixes to the right peers
- Do not distribute others' mistakes or attacks!
	- Validate the routing information you receive
- Do not be the victim!
	- Take all the measures you can to protect your network

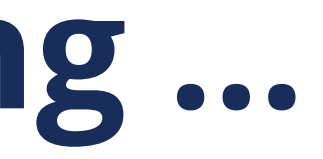

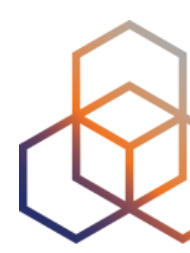

### **For secure Internet Routing …**

- Inbound filters
	- Detects configuration mistakes and attacks
	- Particularly from customer networks
- Outbound filters
	- Eliminates route leaks
- Filter routes with prefix or AS path filters
	- Manually or automatically with data from IRRs

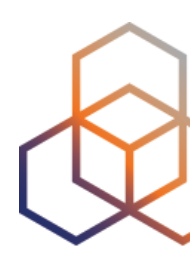

# **Have proper filters in place!**

### **Validate received routes!**

*Is the AS authorised to originate a certain IP prefix?*

- The **IRR** system is in place to make informed routing decisions
	- Many transit providers and IXPs perform IRR filtering
	- Automation relies on the IRR being complete
- **RPKI** aims to complement and expand this effort
	- Validates the routes based on trusted, accurate and up-to-date RPKI data

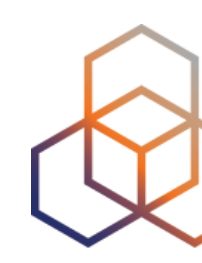

### **Validate received routes!**

*Are BGP path attributes legitimate and correct?* 

- Requires validation of whole BGP path
- RPKI is a stepping stone to path validation!
- **BGPsec** (RFC 8205)
- **ASPA** (Autonomous System Provider Authorisation) (draft)

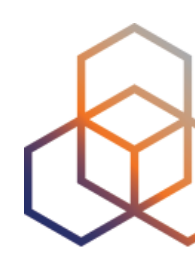

- Public routing policy databases
	- Declarations of BGP announcements, connected peers and routing policies
- Many IRR databases exist, mostly mirroring each other
	- RIPE, APNIC, RADB, JPIRR, Level3, NTTCom, others
- Tools available that get the policy data from IRRs
	- IRRToolset , IRRPT, bgpq4

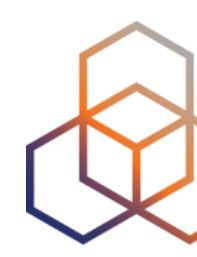

# **Internet Routing Registries (IRRs)**

# **Generating prefix filters from IRRs**

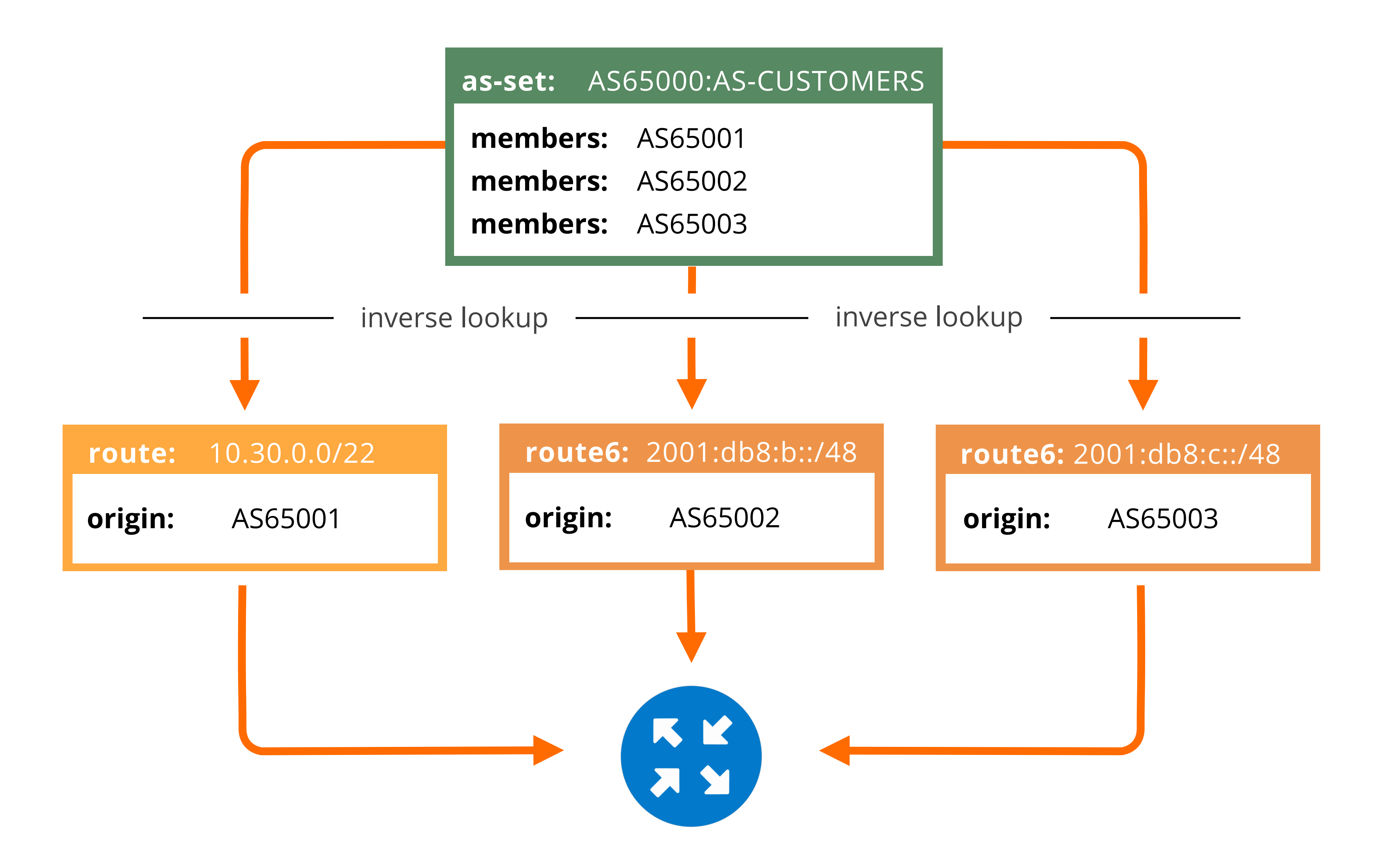

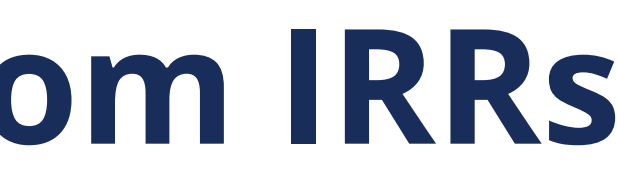

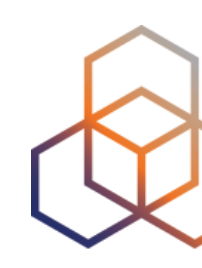

### **DEMO: Generating BGP filter with bgpq4**

\$ **bgpq4 -l AS3333-v4-policy AS3333** no ip prefix-list AS3333-v4-pol ip prefix-list AS3333-v4-policy ip prefix-list AS3333-v4-policy ip prefix-list AS3333-v4-policy ip prefix-list AS3333-v4-policy ip prefix-list AS3333-v4-policy ip prefix-list AS3333-v4-policy ip prefix-list AS3333-v4-policy

\$ **bgpq4 -6 -l AS3333-v6-policy AS3333** no ipv6 prefix-list AS3333-v4-policy ipv6 prefix-list AS3333-v4-policy permit 2001:610:240::/42 ipv6 prefix-list AS3333-v4-policy permit 2001:67c:2e8::/48 ipv6 prefix-list AS3333-v4-policy permit 2a13:27c0::/29 ipv6 prefix-list AS3333-v4-policy permit 2a13:27c0:10::/44

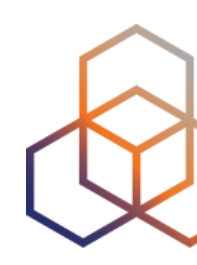

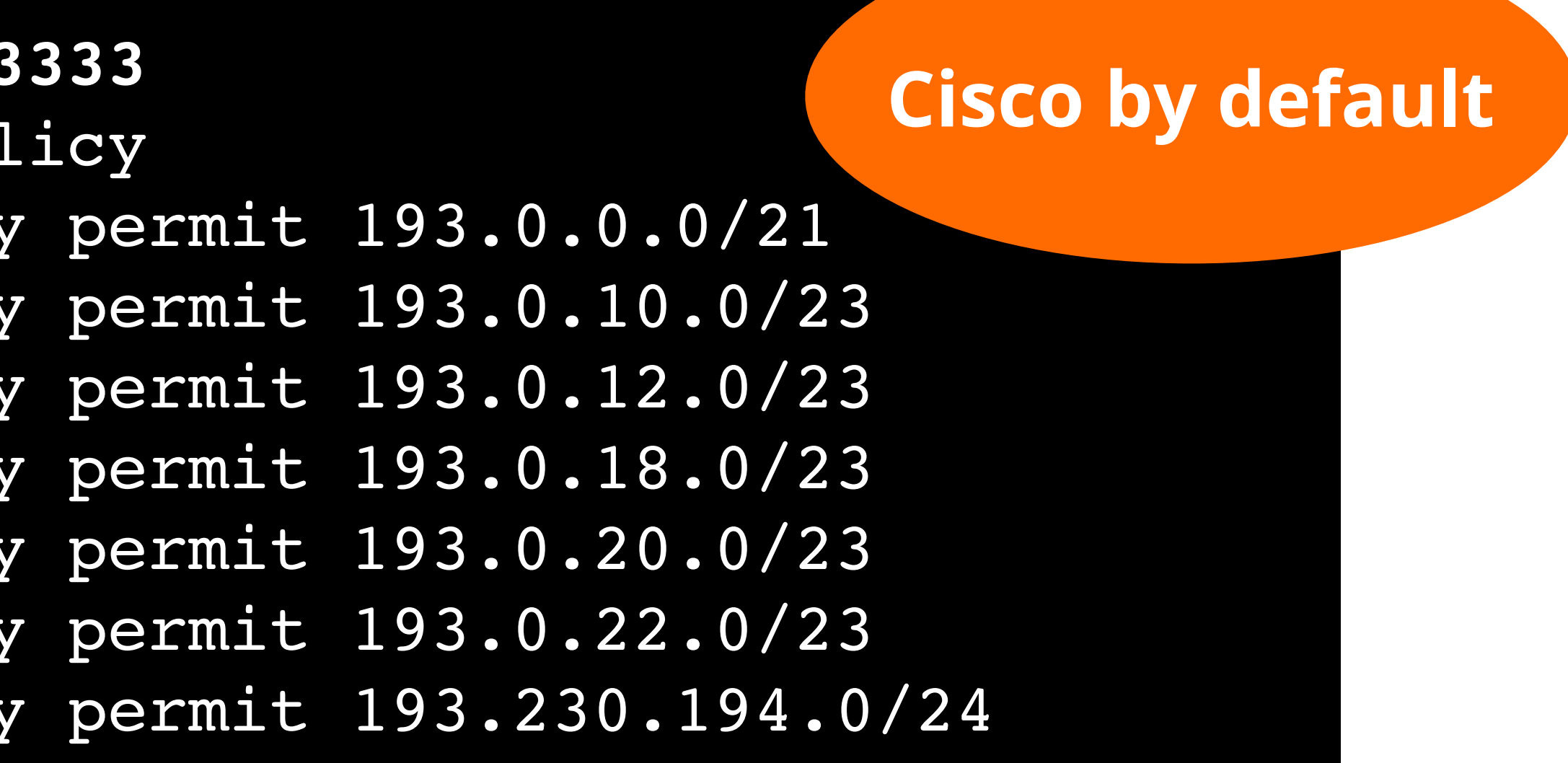

# **DEMO: Generating BGP filter with bgpq4**

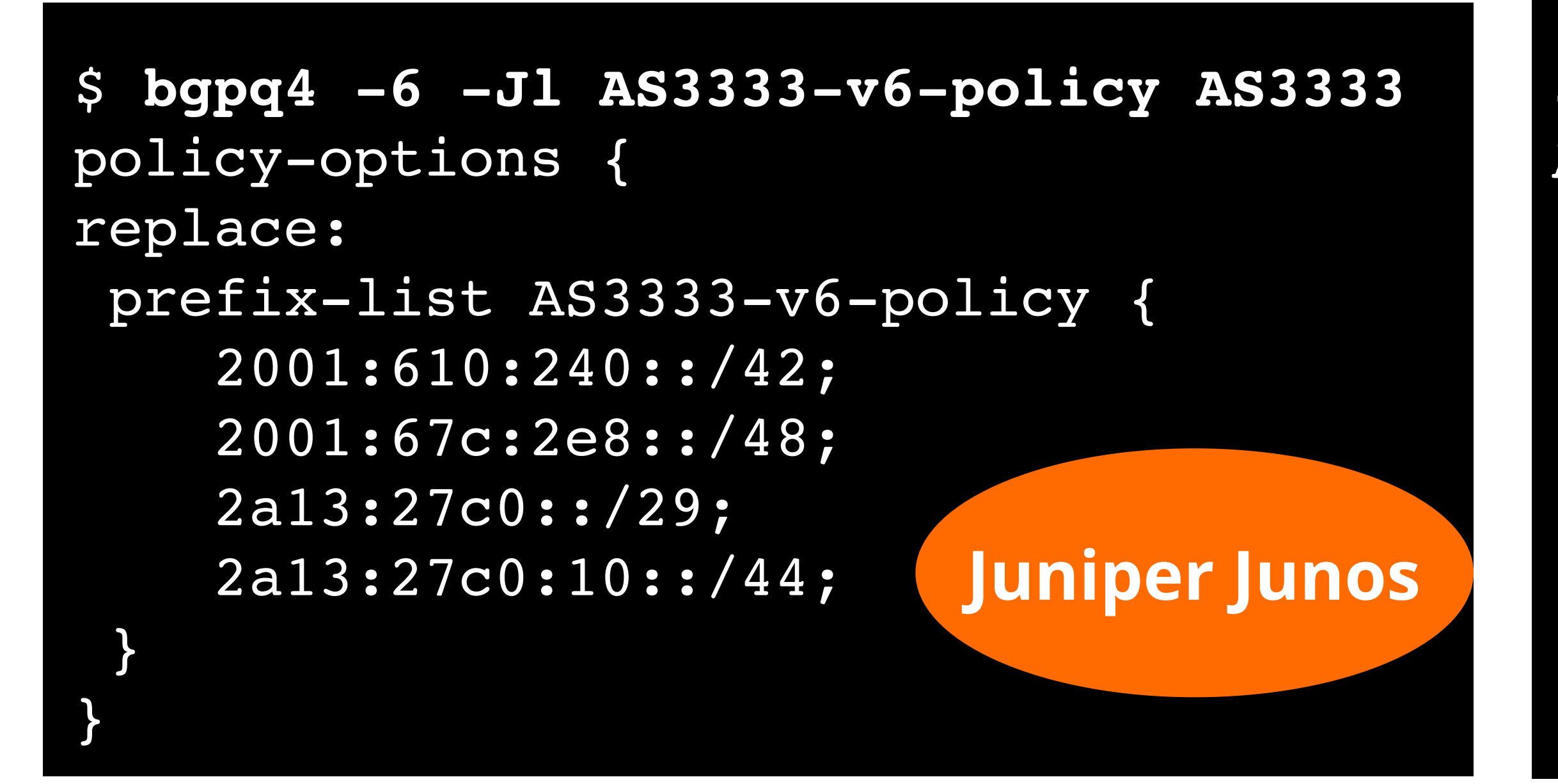

\$ **bgpq4 -6 -Kl AS3333-v6-policy AS3333** /routing filter add action=accept chain="AS3333-v6-policy-V6" prefix=2001:610:240::/42 /routing filter add action=accept chain="AS3333-v6-policy-V6" prefix=2001:67c:2e8::/48 /routing filter add action=accept chain="AS3333-v6-policy-V6" prefix=2a13:27c0::/29 /routing filter add action=accept chain="AS3333-v6-policy-V6" prefix=2a13:27c0:10::/44

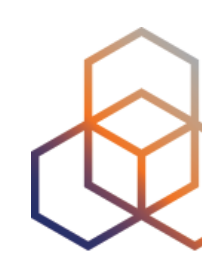

\$ **bgpq4 -6 -Bl AS3333-v6-policy AS3333** AS3333-v6-policy="prefix { 2001:610:240::/42 2001:67c:2e8::/48 2a13:27c0::/29 2a13:27c0:10::/44 }" **OpenBSD** 

#### **MikroTik**

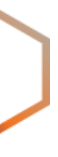

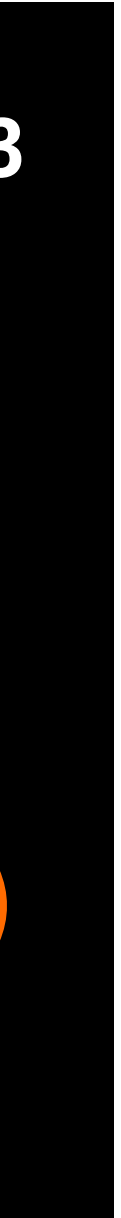

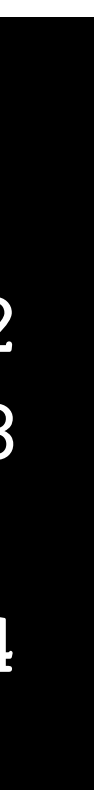

#### IRR filters are good **only if the IRR entries are correct!**

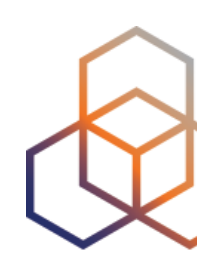

- Public key infrastructure for Internet number resources
	- Attaches digital certificate to IP addresses and AS numbers
- Hierarchy with
	- 5 RIR trust anchors
	- 2 AS0 trust anchors from APNIC and LACNIC

# **RPKI complements routing security efforts!**

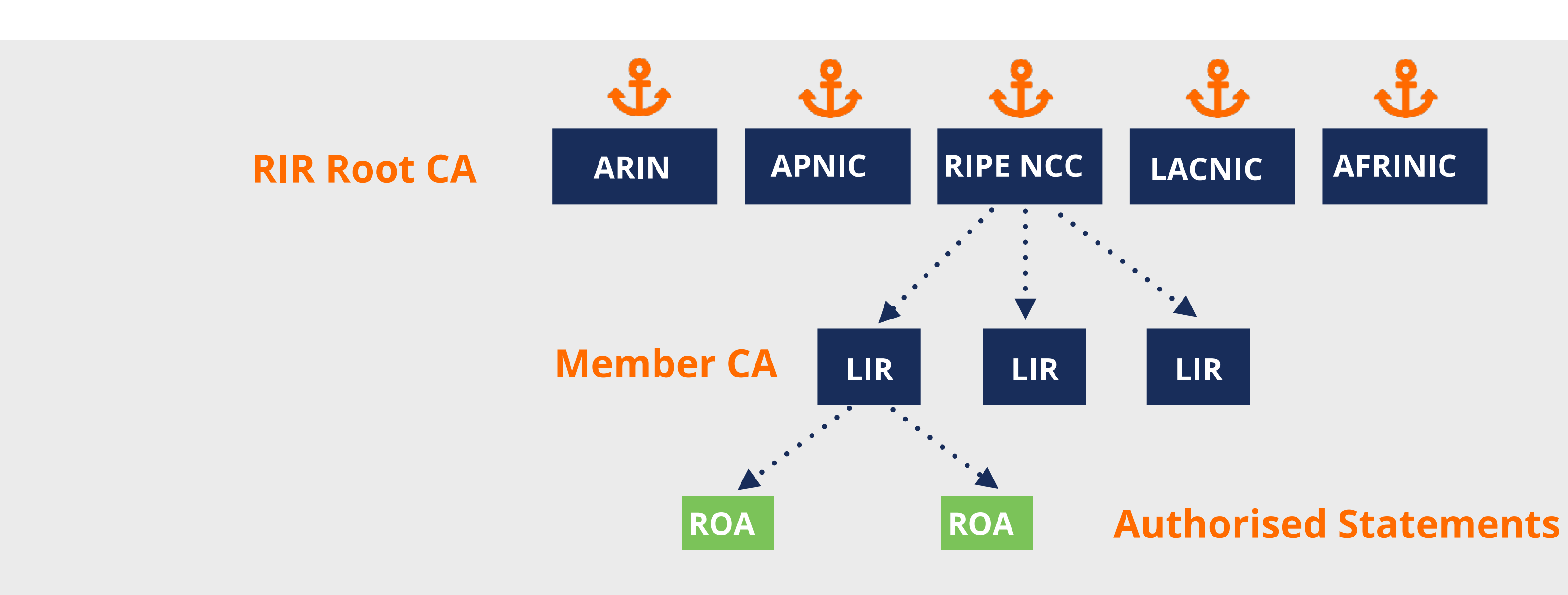

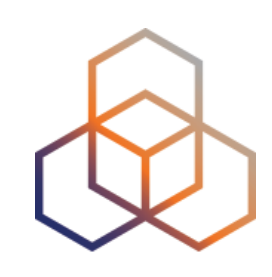

- Signed objects with different payloads
	- ROA with VRP (used for ROV)
	- ASPA with VAP (in development)
- Currently only ROAs are of practical use

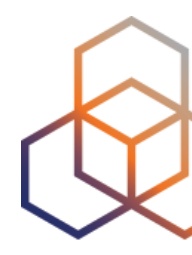

# **RPKI complements routing security efforts!**

#### **How does RPKI enable routing security?**

**+**

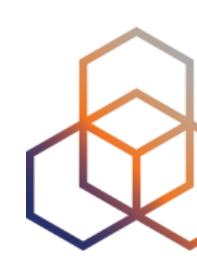

# **SIGNING VALIDATION**

**Create ROAs for your prefixes in the RPKI system**

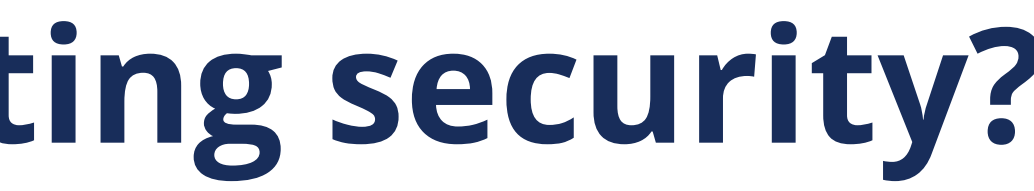

**Verify the information provided by others**

**+**

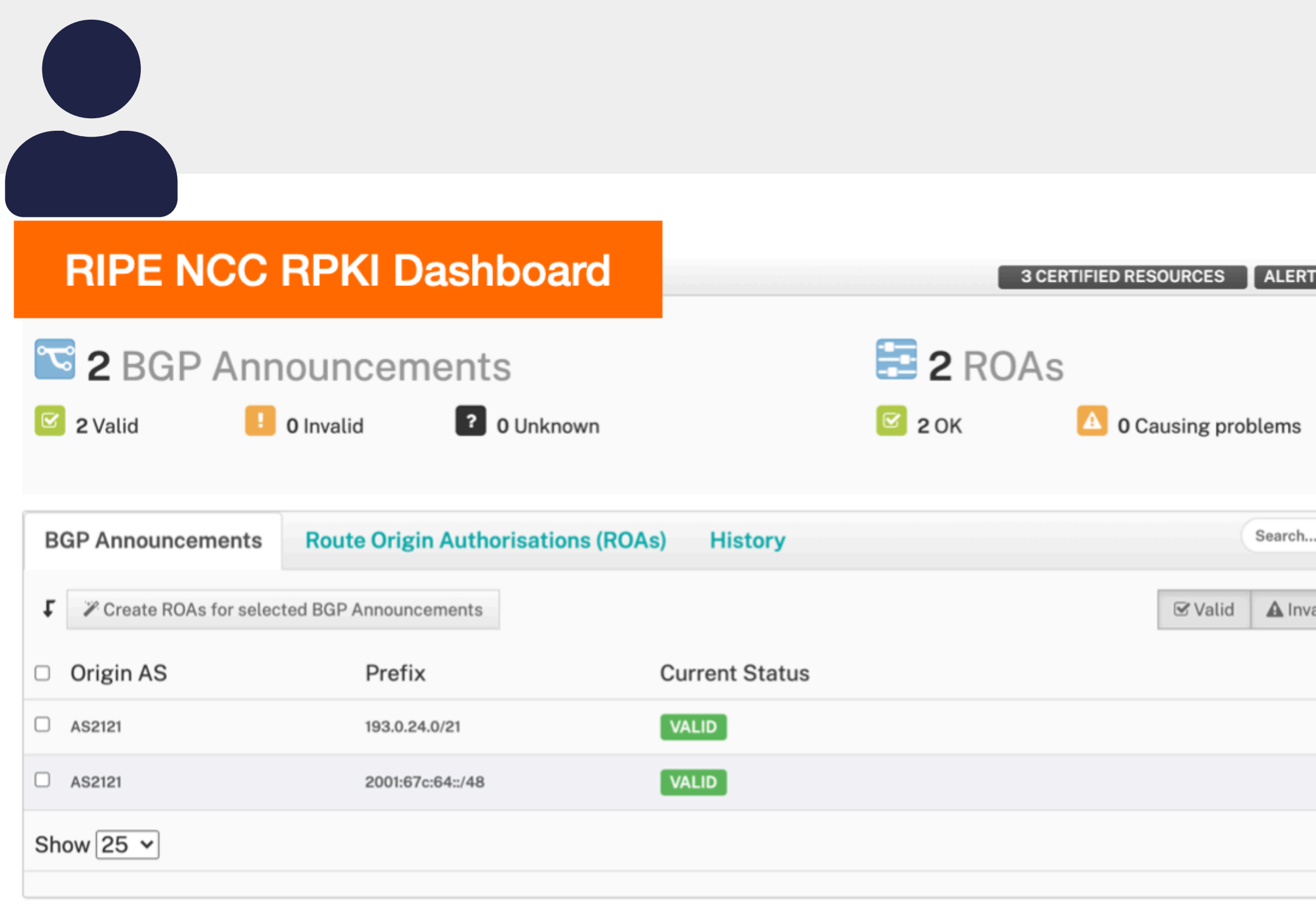

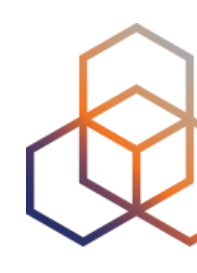

# **SIGNING VALIDATION**

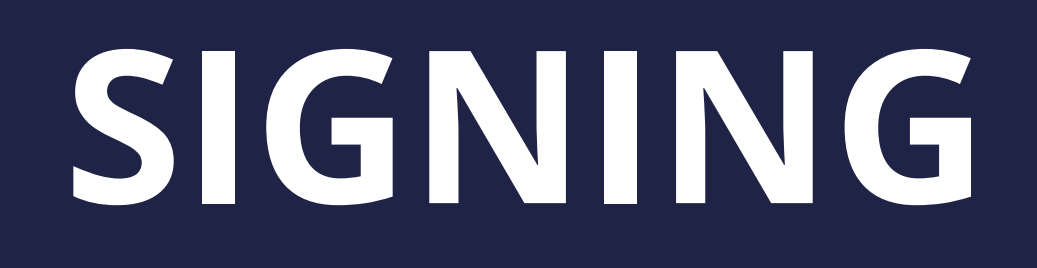

#### **Create ROAs for your prefixes in the RPKI system**

#### **Verify the information provided by others**

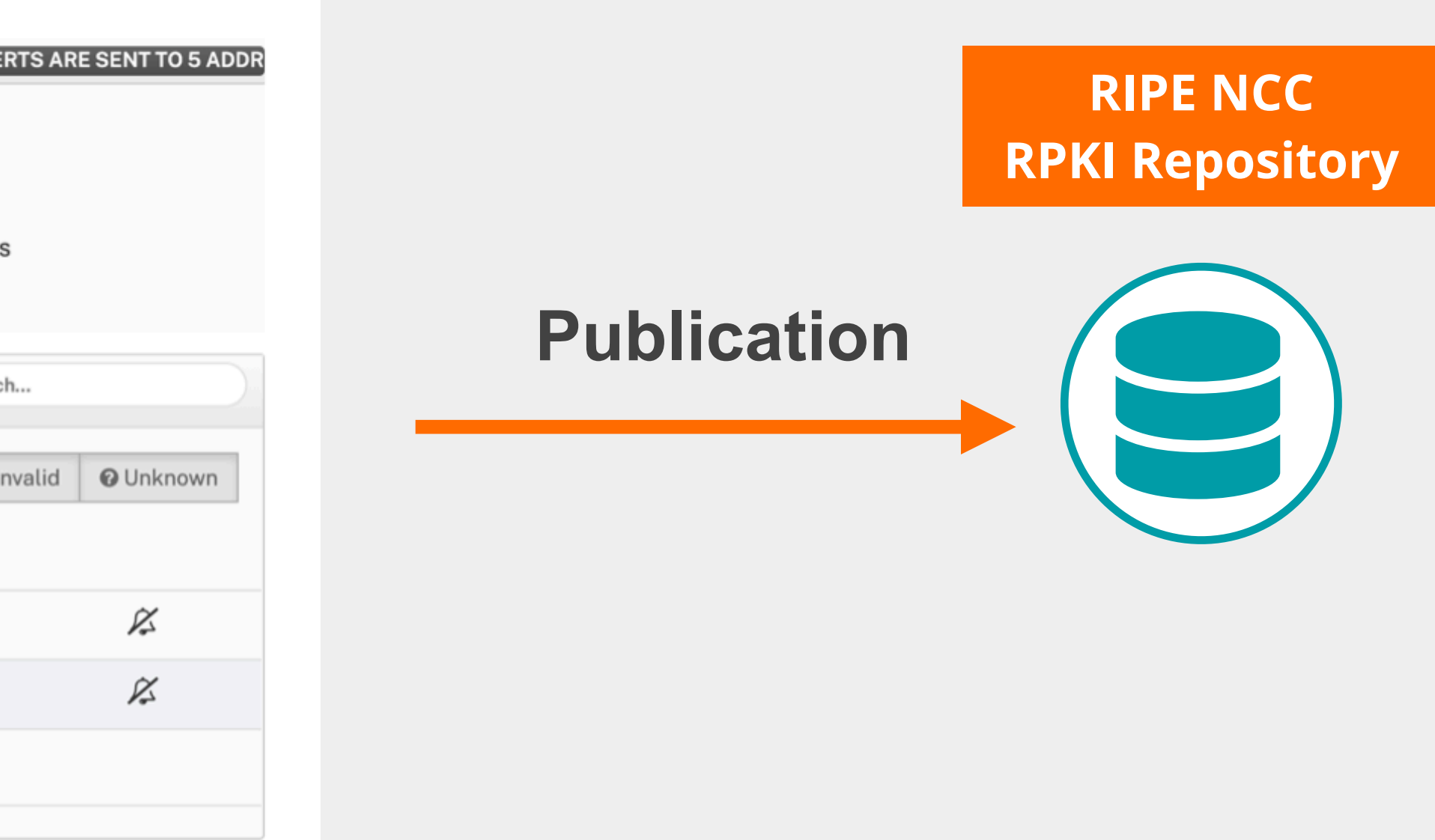

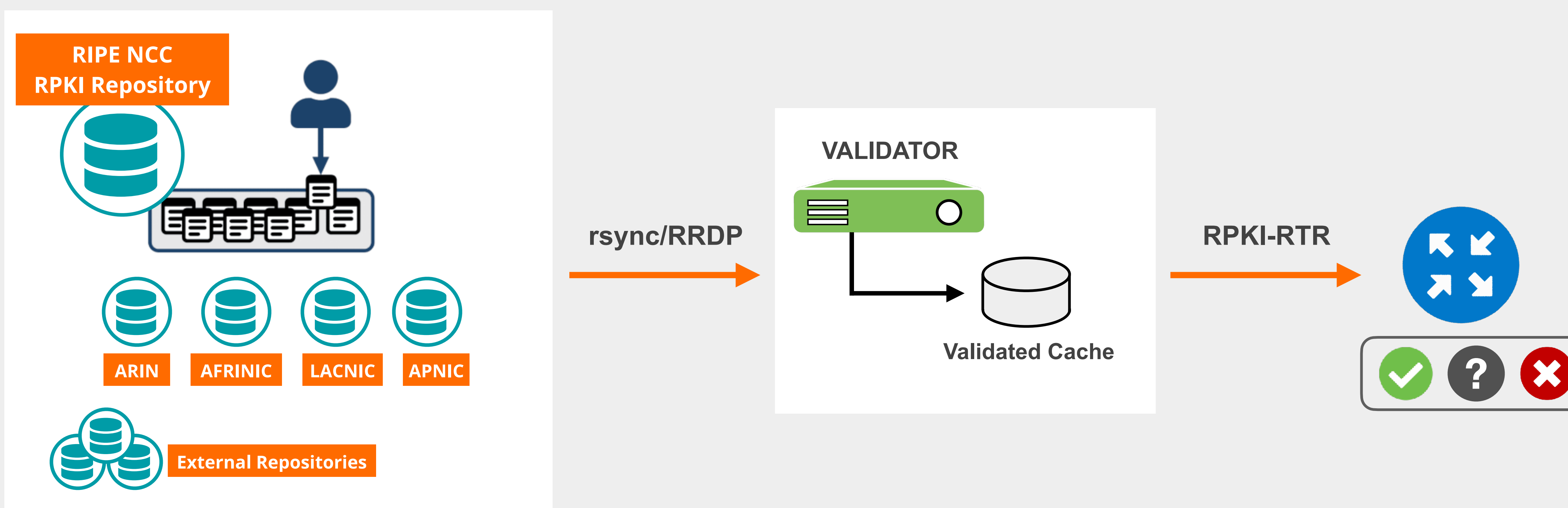

**+**

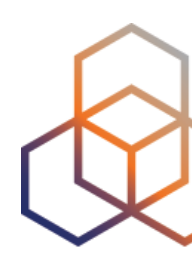

# **SIGNING VALIDATION**

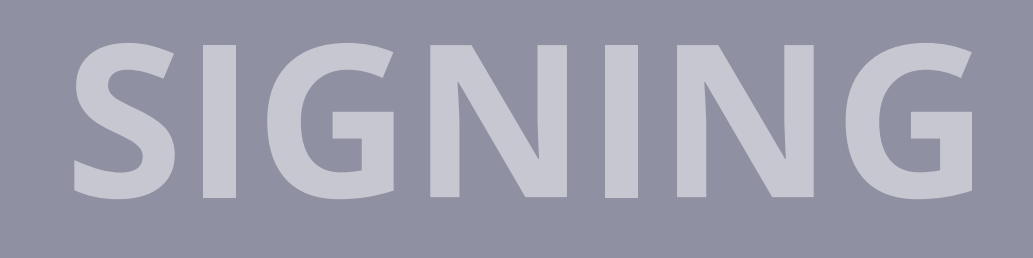

#### **Create ROAs for your prefixes in the RPKI system**

#### **Verify the information provided by others**

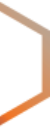

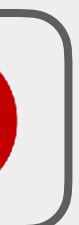

#### **• Routinator**

- Built by NLNetlabs
- **• OctoRPKI**
	- Cloudflare's relying party software

### **RPKI Validators**

#### **• FORT**

#### - Open source RPKI validator

#### **• rpki-client**

- Integrated in OpenBsd

#### **Links for RPKI Validators**

<https://github.com/NLnetLabs/routinator.git>

[https://github.com/cloud](https://github.com/cloudflare/cfrpki#octorpki)flare/cfrpki#octorpki

<https://github.com/NICMx/FORT-validator/>

https://www.rpki-client.org/

**For more info…** [https://rpki.readthedocs.io](https://rpki.readthedocs.io/)

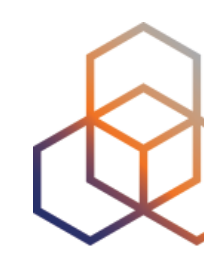

#### RPKI has two flavours: **Hosted** and **Delegated RPKI**

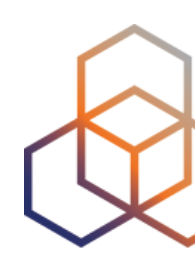

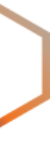

- ROAs are created and published using the RIR's member portal
- RIR hosts CA and signs all ROAs
- Automated signing and key rollovers
- Allows LIRs focus on creating and publishing ROAs

### **Hosted RPKI**

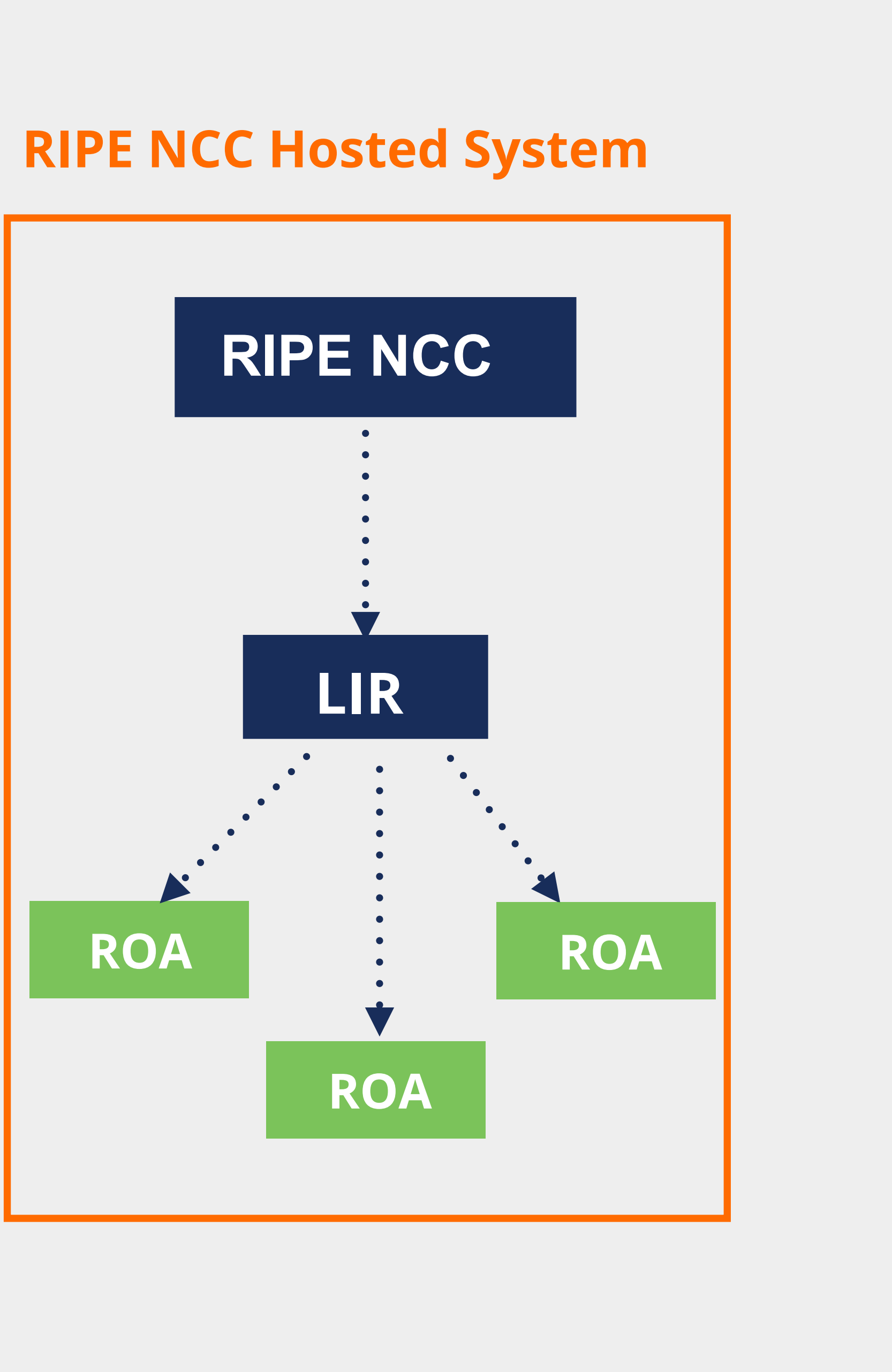

- LIR manages full RPKI system
	- Runs its own CA, manages keys/key rollovers
	- Creates, signs and publishes ROAs

- Certificate Authority (CA) Software
	- **Krill** (NLnet Labs)
	- **rpkid** (Dragon Research Labs)

# **Delegated RPKI**

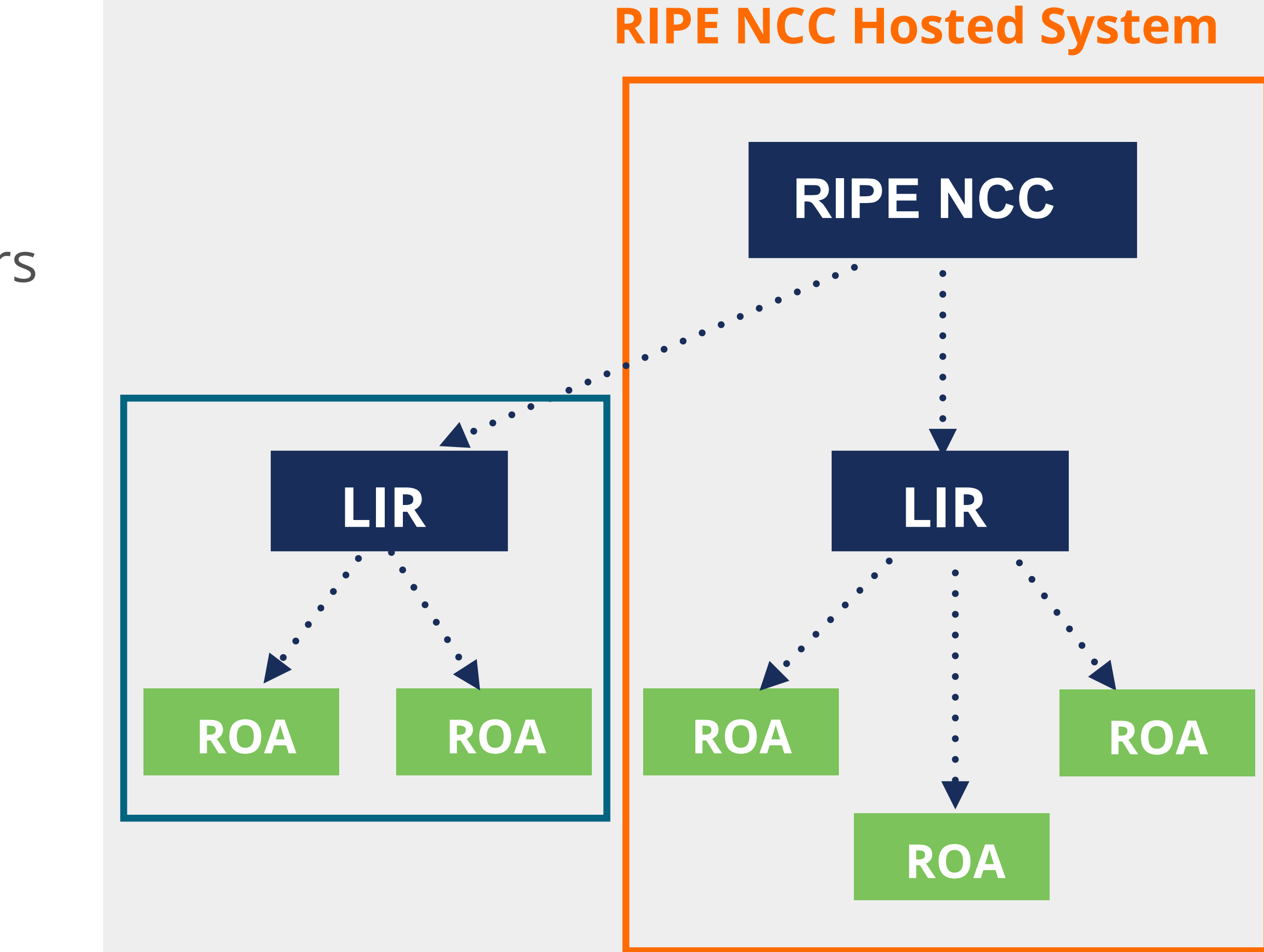

- aka "Publication in parent" or "Hybrid RPKI"
- In-between hosted and delegated RPKI
	- LIR maintains key-pairs and ROAs
	- RIR publishes your ROAs in its repository

• Supported by APNIC, ARIN and RIPE NCC

### **Publication as a Service**

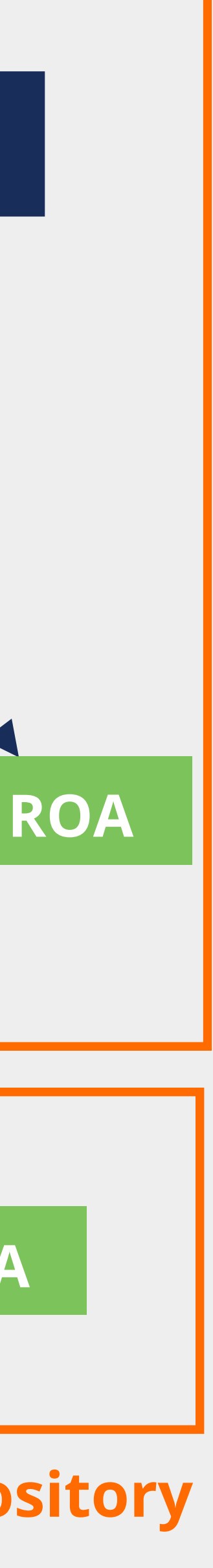

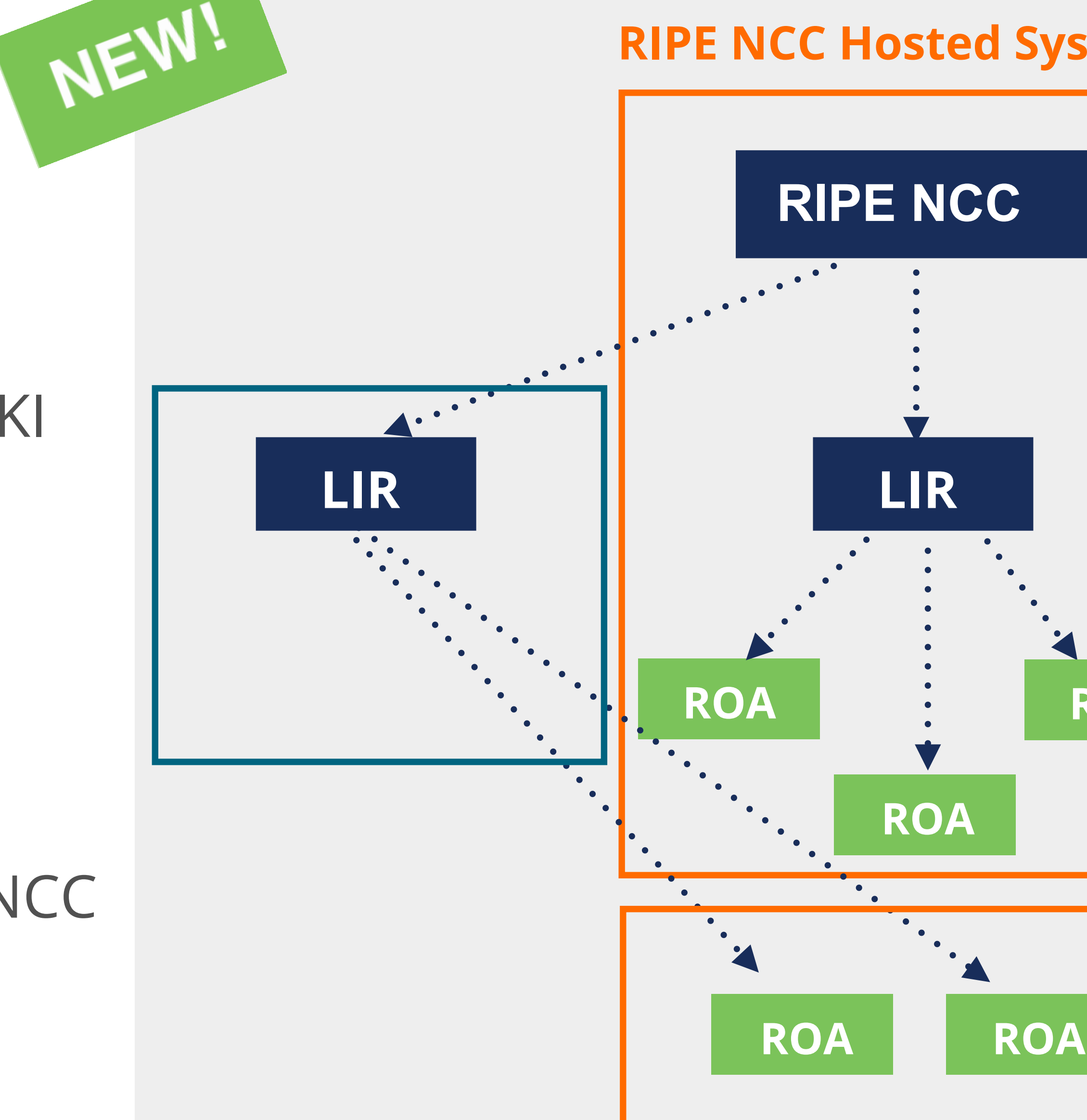

**RIPE NCC PaaS Repository**

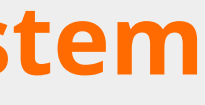

#### **RIPE NCC Hosted System**

- RPKI based route filtering, RFC 6811
- BGP announcements are compared against the **valid** ROAs
	- **origin ASN** and **max-length** must match!
- Router validates the origin of received routes: **Valid**, **Invalid** and **Not Found**

# **RPKI & BGP Route Origin Validation (ROV)**

#### BGP Update

*2001:db8::/32, AS65536*

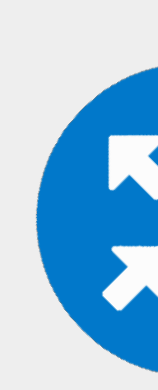

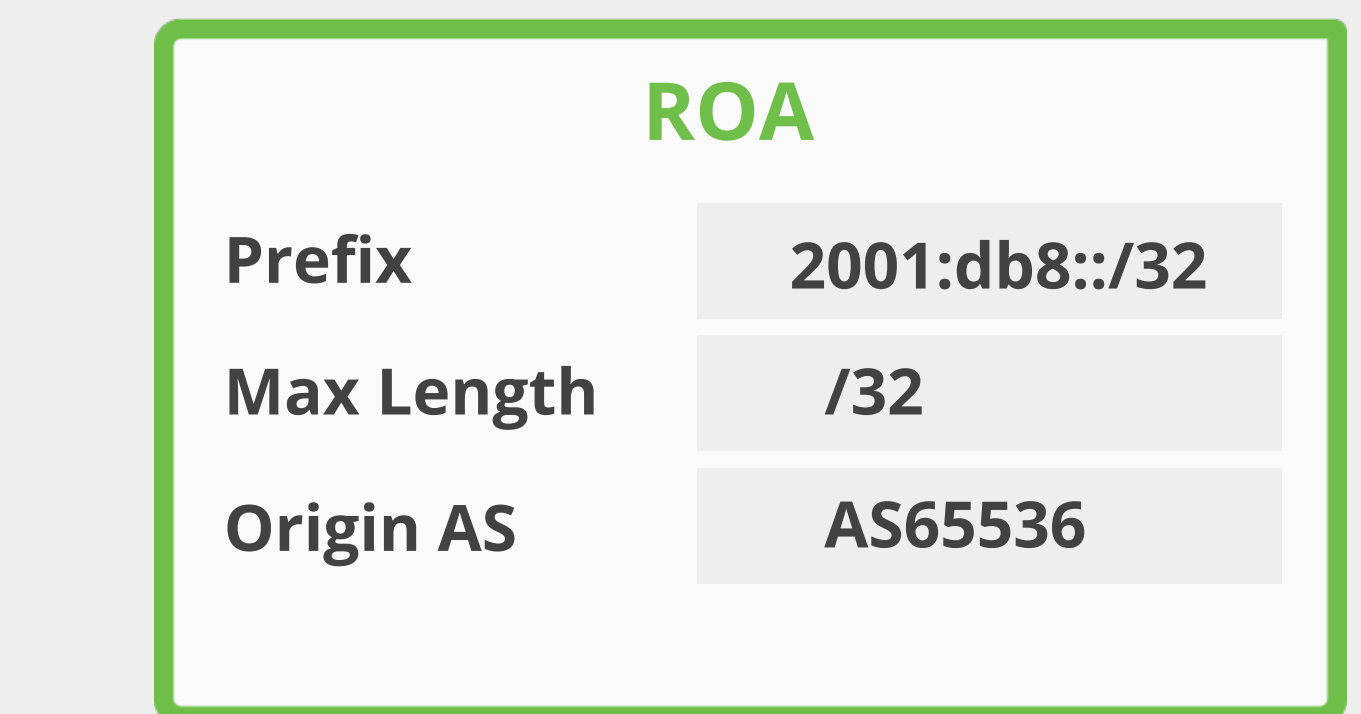

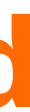

**RFC 6811 -** "BGP Prefix Origin Validation"

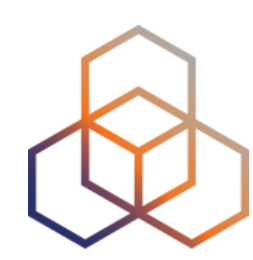

• You have to make a decision : "Accept" or "Discard"

### **After Validating …**

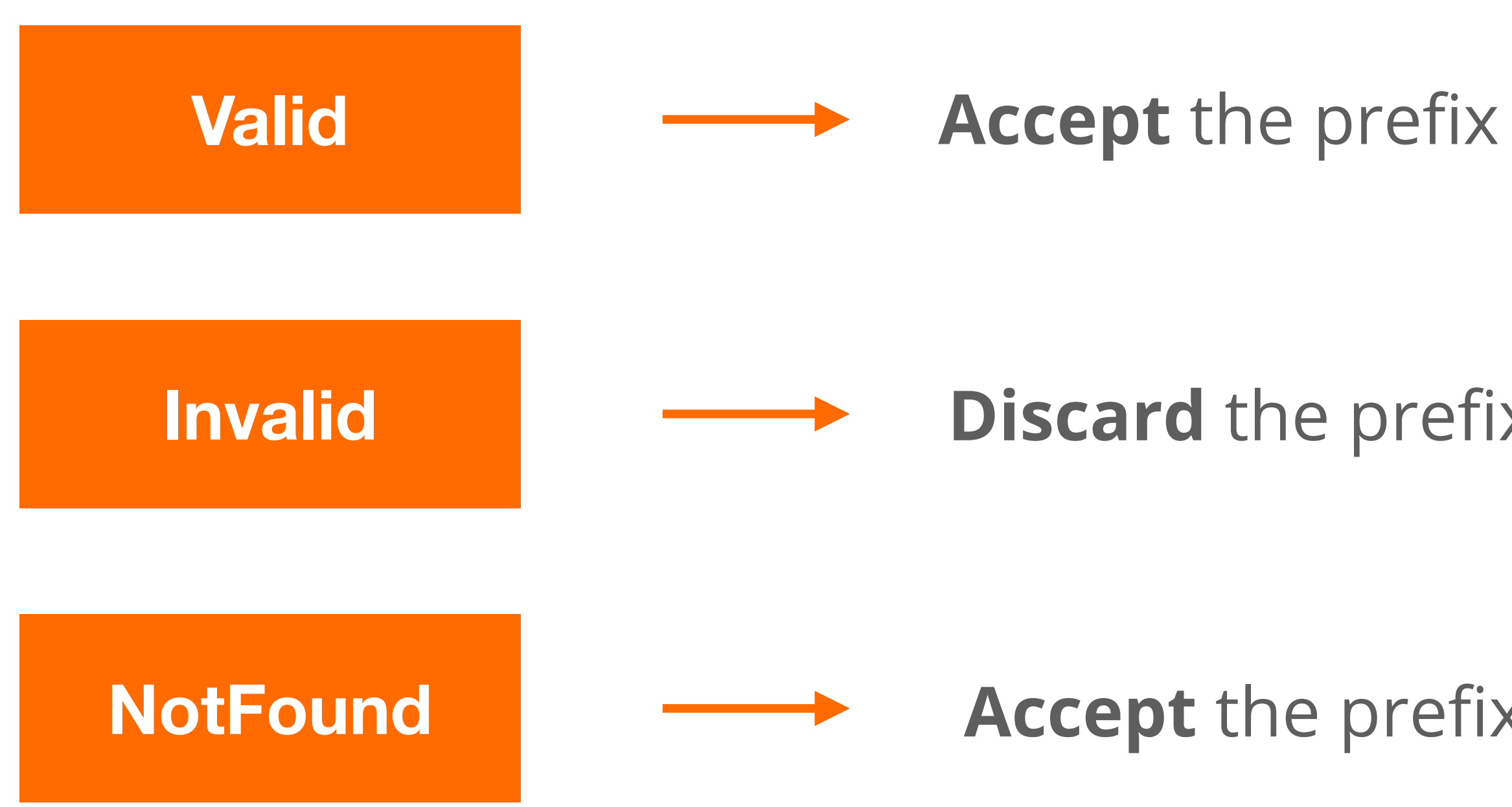

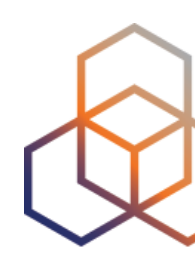

**Discard** the prefix

**Accept** the prefix

• You have to make a decision : "Accept" or "Discard"

### **After Validating …**

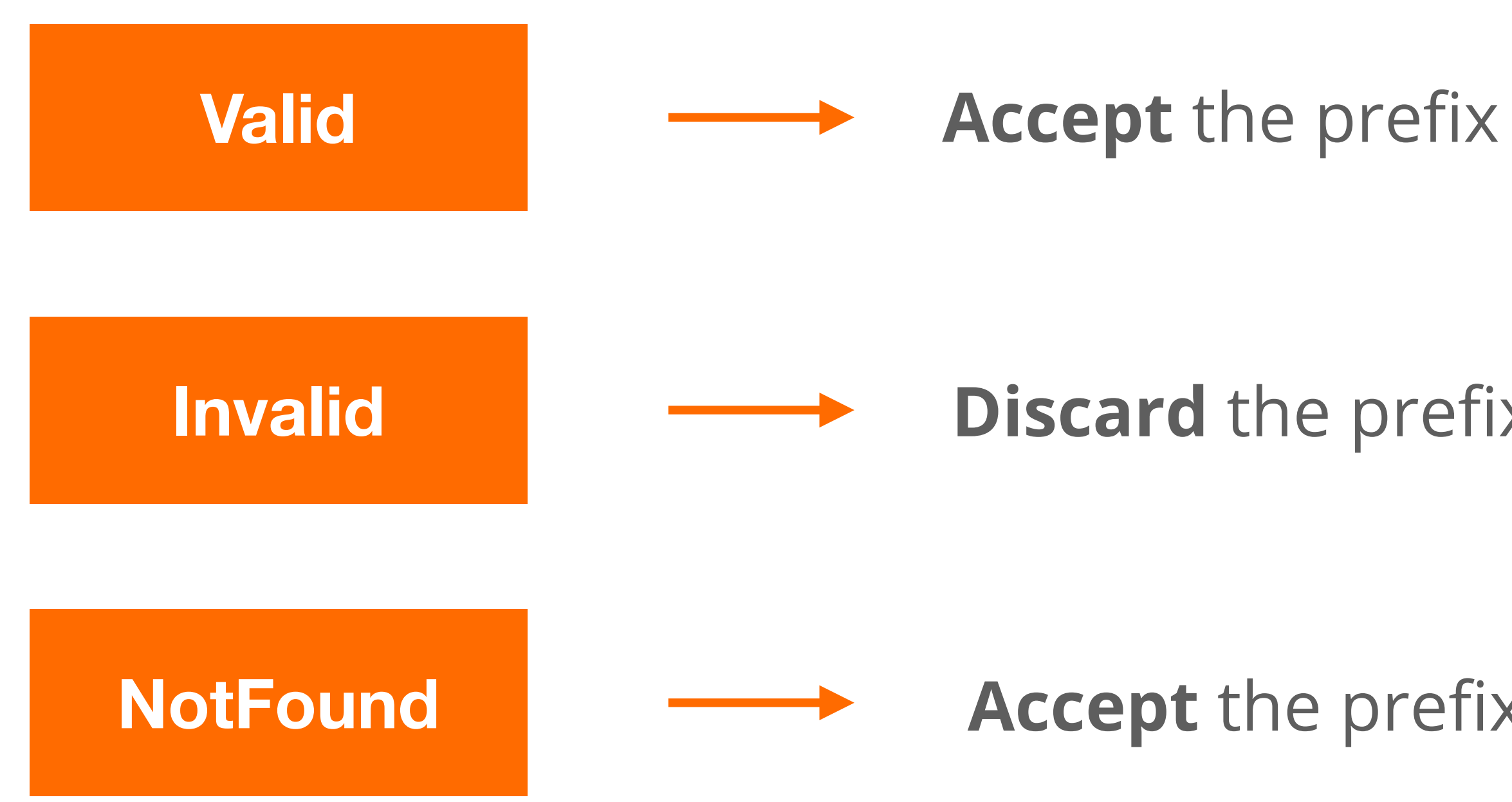

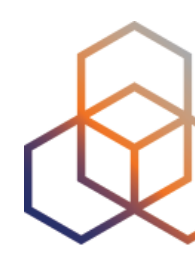

**Do not consider dropping prefixes with "NotFound" RPKI validation state!**

**Accept** the prefix

**Discard** the prefix

- Major networks are dropping invalid BGP prefixes!
	- Telia, AT&T, Cloudflare, Netflix, Swisscom, Cogent, …
- April 2021, RIPE NCC (AS3333) started dropping invalids too!
	- only networks with RPKI **Valid** or **Unknown** announcements are allowed
	- K-Root (AS25152) is not part of AS3333

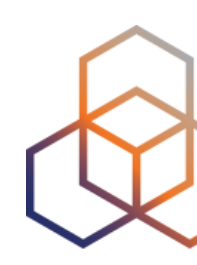

# **Discarding BGP Invalids**

![](_page_25_Figure_9.jpeg)

![](_page_26_Figure_0.jpeg)

![](_page_26_Figure_1.jpeg)

**Prefix belongs to AS103**

- Validators : **FORT** and **Routinator**
	- Both are installed, preconfigured and running!
- ROV will be configured on AS101 router
- AS102 announces the following prefixes:
	- its own prefix (**193.0.25.0/24**)
	- AS103 prefix (**193.0.26.0/24**)
	- a prefix without a ROA (**20.20.20.0/24**)

### **Demo Setup**

![](_page_27_Figure_11.jpeg)

![](_page_27_Picture_12.jpeg)

https://rpki.readthedocs.io/en/latest/ops/tools.html#relying-party-software

![](_page_27_Picture_9.jpeg)

### **Step-1: Set up validator connection**

![](_page_28_Picture_1.jpeg)

 $($  config)  $#$  conf t (config)# router bgp 101

#### **On AS101 router**

![](_page_28_Picture_6.jpeg)

![](_page_28_Figure_7.jpeg)

[https://www.ripe.net/manage-ips-and-asns/resource-management/rpki/router-con](https://www.ripe.net/manage-ips-and-asns/resource-management/rpki/router-configuration)figuration

#### **RPKI Router Configurations…**

## **Step-2: Verify Validator connection and VRPs**

![](_page_29_Figure_9.jpeg)

U1\_Router#show ip bgp rpki servers | i ESTAB

U1\_Router#sho ip bgp rpki table 1547 BGP sovc network entries using 247 3851 BGP sovc record entries using 1232 Network Maxlen Origin-AS 5.32.168.0/21 21 15836 5.32.168.0/21 21 15836 0 100.64.1.1/**3323** 5.35.224.0/19 24 8972 5.35.224.0/19 24 8972 5.35.224.0/19 24 29066 5.35.224.0/19 24 29066

![](_page_29_Picture_4.jpeg)

Connection state is **ESTAB**, I/O status: 1, unread input bytes: 0 Connection state is **ESTAB**, I/O status: 1, unread input bytes: 0

![](_page_29_Picture_75.jpeg)

U1\_Router#show ip bgp **193.0.25.0/24** BGP routing table entry for 193.0.25.0/24, version 1598443 Paths: (1 available, best #1, table default) Not advertised to any peer Refresh Epoch 1 99 102 192.168.1.2 from 192.168.1.254 (99.0.0.1) Origin IGP, metric 0, localpref 100, valid, external, best path 7FD8EAB30678 **RPKI State valid** rx pathid: 0, tx pathid: 0x0

![](_page_30_Picture_78.jpeg)

![](_page_30_Picture_79.jpeg)

![](_page_30_Picture_4.jpeg)

![](_page_30_Figure_6.jpeg)

### **Step-3: Check validation result**

![](_page_31_Picture_7.jpeg)

U1\_Router#show ip bgp **193.0.26.0/24** BGP routing table entry for 193.0.26.0/24, version 0 Paths: (1 available, no best path) Not advertised to any peer Refresh Epoch 1 99 102 192.168.1.2 from 192.168.1.254 (99.0.0.1) Origin IGP, metric 0, localpref 100, valid, external path 7FD8EAB30708 **RPKI State invalid** rx pathid: 0, tx pathid: 0

![](_page_31_Picture_83.jpeg)

#### **Prefix belongs to AS103! Step-3: Check validation result**

![](_page_31_Picture_84.jpeg)

![](_page_31_Picture_4.jpeg)

![](_page_31_Figure_5.jpeg)

![](_page_32_Picture_7.jpeg)

U1\_Router#show ip bgp **20.20.20.0/24** BGP routing table entry for 20.20.20.0/24, version 1598444 Paths: (1 available, best #1, table default) Not advertised to any peer Refresh Epoch 1 99 102 192.168.1.2 from 192.168.1.254 (99.0.0.1) Origin IGP, metric 0, localpref 100, valid, external, best path 7FD8EAB305E8 **RPKI State not found** rx pathid: 0, tx pathid: 0x0

![](_page_32_Picture_63.jpeg)

![](_page_32_Picture_4.jpeg)

![](_page_32_Figure_5.jpeg)

#### **No ROA exits for this prefix!**

### **Step-3: Check validation result**

### **Step-4: Discard Invalids**

(config-router)# route-map **rpki-reject** deny 10 (route-map)# match rpki invalid (route-map)# route-map **rpki-reject** permit 20

![](_page_33_Figure_4.jpeg)

#### **On AS101 router**

![](_page_33_Picture_1.jpeg)

- Have proper filters in place!
	- IRR based filters particularly for customer routes
- Protect your prefixes with ROAs
- ROV prevents large fraction of hijacks and route leaks
- Deploying RPKI is not that difficult and brings big benefits
- Go for it if you haven't yet!

![](_page_34_Picture_7.jpeg)

# **Conclusion**

# **Questions ?**

![](_page_35_Picture_1.jpeg)

![](_page_35_Picture_2.jpeg)